## **SCHEDA 6**

## **Disegno di un cubo.**

Dato un piano *a* e un punto *A*, esiste una ed una sola retta passante per *A* e perpendicolare al piano *a*.

Viceversa, data una retta *r* e un punto *A*, esiste uno ed un solo piano passante per *A* e perpendicolare a *r*.

Euclide ha mostrato come in ambedue i casi si possa fare ciò con il solo uso di riga e compasso.

In Cabri 3D lo strumento *perpendicolare* 

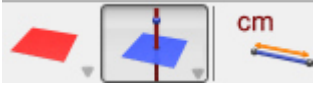

permette di disegnare sia piano passante per un punto e perpendicolare a una retta, che la retta passante per un punto e perpendicolare ad un piano.

Abbiamo disegnato un quadrato *ABCD.*

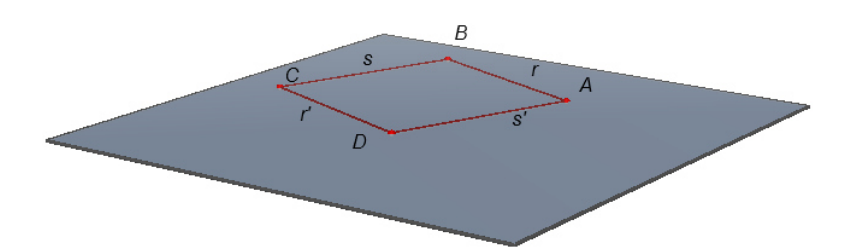

Disegna gli spigoli di uno dei due cubi aventi come faccia il quadrato *ABCD* costruito nella scheda precedente.

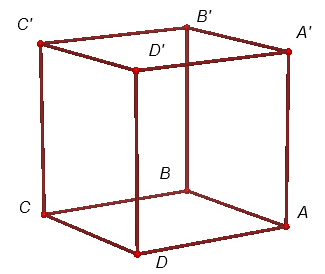

Per far ciò puoi usare lo strumento *perpendicolare*.

In effetti in Cabri c'è lo strumento *cubo*, che disegna un cubo. Per il momento non usiamo questo strumento.